Limpiar formulario

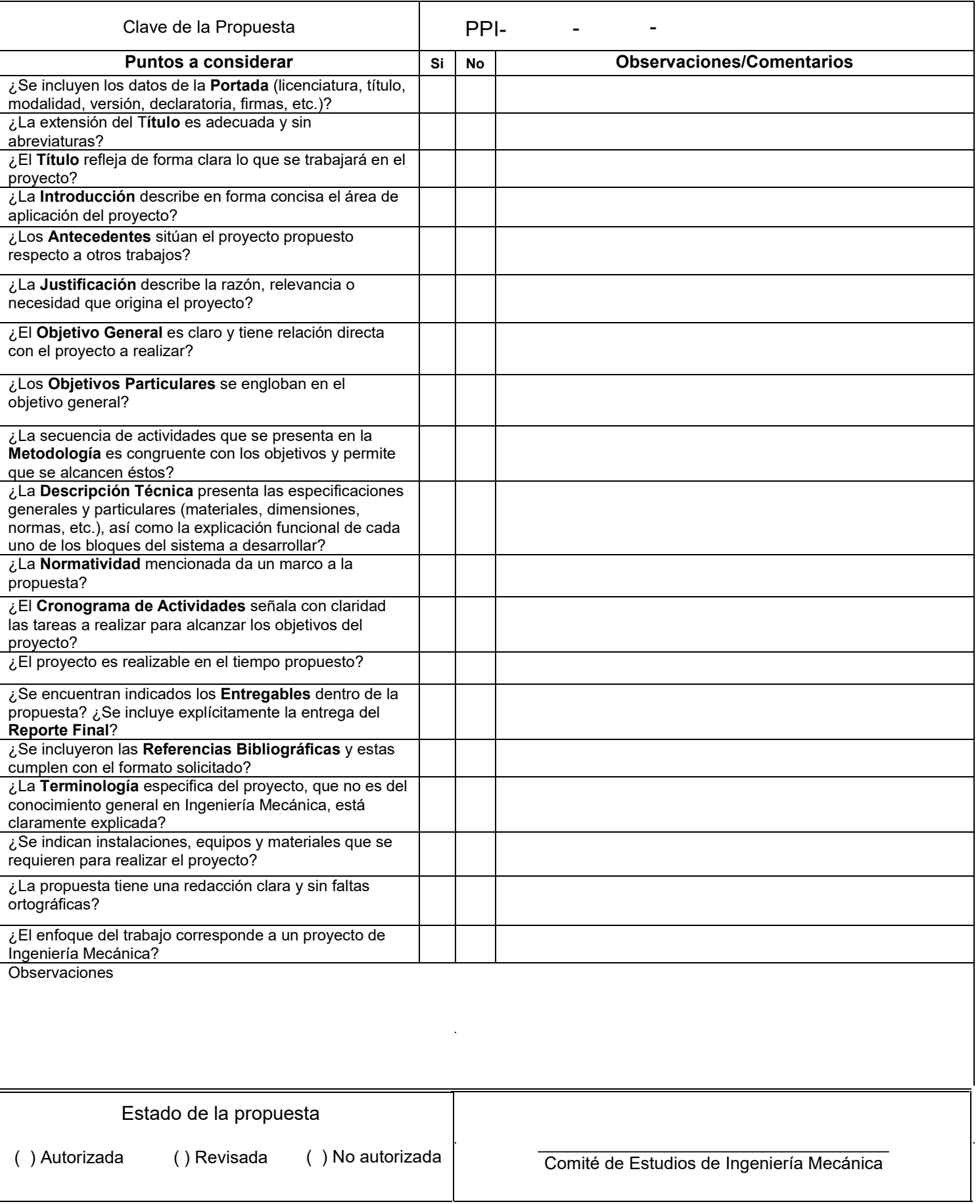

## Licenciatura en Ingeniería Mecánica

Diseño y construcción de una base automatizada para termómetro laser

Modalidad: Proyecto Tecnológico.

Versión: Segunda Trimestre lectivo: 21-O

Nombre y matrícula del alumno: Vázquez Cruz Christhian Matricula: 2113034505 al2113034505@azc.uam.mx

\_\_\_\_\_\_\_\_\_\_\_\_\_\_\_\_\_\_\_\_\_\_\_\_\_\_\_\_\_\_\_

\_\_\_\_\_\_\_\_\_\_\_\_\_\_\_\_\_\_\_\_\_\_\_\_\_\_\_\_\_\_\_

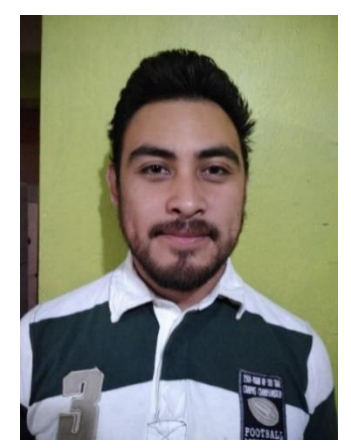

Firma

Nombre del asesor: Dr. José Ángel Dávila Gómez Correo: jadg@azc.uam.mx **Titular** Departamento de Energía Celular: 5610982370

Firma

24 de enero de 2022

## *Declaratoria.*

En caso de que el Comité de Estudios de la Licenciatura en Ingeniería Mecánica apruebe la realización de la presente propuesta, otorgamos nuestra autorización para su publicación en la página de la División de Ciencias Básicas e Ingeniería.

Vázquez Cruz Christhian

\_\_\_\_\_\_\_\_\_\_\_\_\_\_\_\_\_\_\_\_\_\_\_\_\_\_\_\_\_\_\_\_\_\_\_\_\_\_\_\_\_\_\_\_\_\_\_\_

Dr. José Ángel Dávila Gómez.

\_\_\_\_\_\_\_\_\_\_\_\_\_\_\_\_\_\_\_\_\_\_\_\_\_\_\_\_\_\_\_\_\_\_\_\_\_\_\_\_\_\_\_\_\_\_\_\_

## **1. Introducción:**

El hidrógeno reacciona con el oxígeno para producir agua. Ahora bien, en un ambiente con oxígeno limitado, a través de mecanismos propios de la Combustión, el dióxido de carbono disponible puede sustituirlo para la producción de agua. Como combustible de emisión cero se usa para propulsar vehículos y dispositivos eléctricos. También es usado en la propulsión de naves espaciales y potencialmente puede ser producido en masa y comercializado para su uso en vehículos terrestres de pasajeros y aeronaves, además de estos usos, los residuos de combustión con dióxido de carbono generan moléculas de agua que sería la finalidad de interés por entidades tales como la NASA y la supervivencia en viajes de larga duración con humanos tripulantes.

La finalidad de esta propuesta es diseñar y construir una base automatizada para colocar un termómetro IR-láser, de acuerdo a las dimensiones del prototipo diseñado por José Alberto Granados Martínez, que será controlado por un sistema Arduino unido a un motor a pasos, con el objetivo de asegurar la medición de las temperaturas instantáneas de flama, de manera precisa, segura y asegurando la repetibilidad de las mismas, con las que se podrá correlacionar a las concentraciones calculadas.

Para medir las temperaturas de llama de este tipo de combustión entre el hidrogeno y el dióxido de carbono, para posteriormente relacionarlas con las concentraciones de las especies resultantes, es necesario primero contar con un dispositivo que nos permita mezclar el dióxido de carbono y el hidrogeno en diferentes concentraciones y realizar el proceso de combustión, en la universidad se cuenta con un dispositivo tipo cañón que trabaja con mezclas de gas LP y aire, que puede ser adaptado para trabajar con mezclas de hidrógeno y dió $|$ LP de carbono, lo que se realizara cambiando los tanques de oxígeno y de gas  $L<sub>P</sub>$  por tanques de CO2 y de hidrogeno Esto permitirá trabajar con el combustible y comburente de interés, requeridos para escudriñar los mecanismos que llevan al uso del dióxido de carbono como oxidante.

#### **2. Antecedentes:**

Antony Eliseo Yepes Osorio "Medición experimental de la velocidad de llama de mezclas aire-propano mediante el método del ángulo de cono proyecto" [1]. De este proyecto se tomarán las bases para medir la velocidad de la flama. En resumen, se plantea en este artículo que "para la realización de la toma de datos se debe encontrar el banco de prueba en un lugar completamente oscuro para garantizar buena calidad en las imágenes de las llamas a estudiar y sin entradas de aire que puedan alterar el desarrollo del proceso ".

Juan Carlos Hernández López "Hipercombustión de combustible hidrogenado con dióxido de carbono como comburente." [2] De este proyecto se tomarán las bases para realizar las mezclas dióxido de carbono hidrógeno y realizar la sincronización del chispazo que activará la autoinflamación de la mezcla, partiendo de que la prueba que se realizó en este proyecto se realizó empleando mezclas de Gas LP-Aire (normalizadas a 1 bar),y con Hidrógeno - Aire, de tal forma que los resultados muestran la aceleración de la combustión y la existencia de un rango (playa de combustión), observándose detonaciones con olor y sonido característicos, lo que se espera ver en las pruebas con hidrógeno y dióxido de carbono <mark>Falta punto final</mark>

José Alberto Granados Martínez "Diseño y construcción de un sistema de alimentación de combustible-comburente para una cámara de ignición por arco eléctrico." [3] De este proyecto se retomará el prototipo de la figura 1, distinto al prototipo del trabajo anterior de Juan Carlos Hernández López, y sus especificaciones, para acondicionarlo a trabajar con mezclas hidrógeno dióxido de carbono y montar una base para el termómetro, para medir la temperatura de la flama.

Este prototipo consta de un cañón de tubo de acero, con un sistema de inyección alimentado por un compresor y un tanque de gas regulado por dos válvulas de globo, un manómetro y una cámara de combustión de una bujía. Difiere del anteriormente utilizado por Juan Carlos Hernández López, en que la admisión de los gases comburente y combustible se hace de manera controlada lo que permite mayor precisión en el manejo de la concentración inicial de la mezcla reactiva.

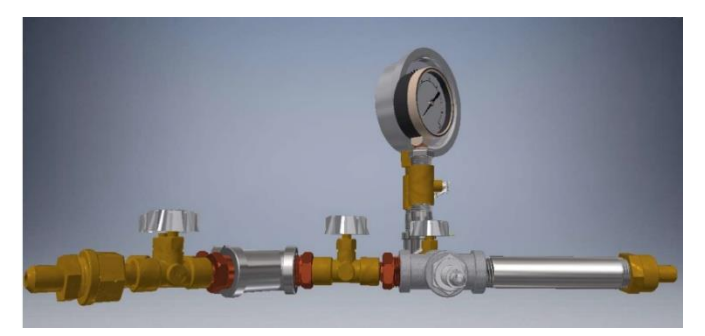

Figura 1. Prototipo de dispositivo tipo cañón, "diseño y construcción de un sistema de alimentación combustible comburente para cámara de ignición por arco eléctrico" [3].

David Castillo Mejía "Cálculo de la temperatura adiabática de la combustión real simulada" [4], y "Temperatura adiabática y equilibrio químico de la Combustión real, influencia del hidrógeno presente" [5]. De estas últimas referencias provendrá el método de cálculo y el programa para relacionar la temperatura con la composición química producida, donde "para calcular la temperatura de combustión adiabática se utiliza un modelo energético (el cual surge de la primera ley de la termodinámica), que tiene como variable el calor específico a presión constante de la mezcla de los gases de combustión a la misma temperatura."

Rafael Antonio Muñoz Lozano et al "Presencia del hidrógeno en reacciones Bosch y Sabatier con oxidante carbónico (CO2) y arco eléctrico en instalación tipo cañón" [6]. "La importancia de la concentración del hidrógeno en la reacción observada de *Hipercombustión***,** v.g. oxidación - reducción del hidrógeno y del dióxido de carbono, en el mecanismo de la combustión observada de la potencia de la deflagración/detonación resultante, podrá solamente ser demostrada mediante la medición de la concentración de la llama obtenida durante la ignición de la mezcla hidrógeno-CO2, en el cañón mediante arco eléctrico".

El proyecto se llevará a cabo una vez que sea posible trabajar en el dispositivo con hidrógeno y dióxido de carbono y que se cuente con las mediciones de las temperaturas, pues estos resultados se usarán para así relacionar las temperaturas de flama, las concentraciones iniciales de las mezclas combustible y comburente, con los gases de combustión y sus concentraciones finales, así como para determinar los compuestos que conforman dichos gases de combustión.

Amanta, Luis, Endara, Carlos, Bastidas, Danilo, Proaño, Andrés Villarreal, Carlos A. "Diseño y construcción de la base para el brazo robótico "UTN" [7]. De este proyecto se tomarán algunos puntos para el diseño de la base para el termómetro y de la movilidad que tendrá el mismo.

## **3. Justificación:**

Con el objetivo de medir las temperaturas de flama de la combustión de diferentes mezclas de hidrogeno y dióxido de carbono, se tiene que adecuar el protamente en el prototipo de carbono, se tiene que adecuar el prot mencionado en los antecedentes, para trabajar con los mismos en vez de gas Lp y aire y ya que la combustión de hidrogeno y dióxido de carbono produce una detonación al momento de llevarse a cabo, se dificulta realizar una medición de manera segura y precisa de las temperaturas de flama, por lo que se busca diseñar una base para colocar el termómetro, de manera que se pueda controlar desde una distancia segura y que de la misma manera asegure la precisión de la medición, por lo que se propone que dicha base sea automatizada y controlada a distancia, a través de una computadora conectada a un sistema Arduino, mismo que controlará un motor a pasos que permitirá posicionar el termómetro en su lugar durante cada medición, reduciendo los riesgos y preservando la calidad de las mediciones.

## **4. Objetivos:**

## **Objetivo general:**

Diseñar, construir y calibrar una base automatizada para colocar un termómetro láser

## **Objetivos particulares:**

Diseñar y construir la base para el termómetro laser

Diseñar y construir el sistema de guía para mover la base del termómetro laser

Calibrar el sistema motor-Arduino para posicionar el termómetro

Sincronizar la toma de temperaturas con la inflamación de la mezcla combustible comburente

Adaptar, acondicionar y poner en operación el prototipo tipo cañón para trabajar con hidrógeno - dióxido de carbono.

# **5. Descripción técnica.**

Partes existentes del prototipo que requerirán mantenimiento o reemplazo:

- Generador de chispa (bujía)
- Bobina
- Cable de bujía
- Tubo y accesorios de acero

Partes nuevas a integrar al prototipo:

Base de control de reproducibilidad con precisión de 1 mm (en 1270 mm de distancia) que se diseñará con base en las dimensiones del dispositivo tipo cañón actual y que constará de:

- Arduino Uno
- Motor paso a paso (se seleccionará dependiendo del peso del termómetro y del movimiento que será lineal sobre un eje horizontal)
- controlador
- Protoboard
- Fuente de alimentación
- Termómetro láser IR
- Guía de aluminio para el movimiento.

Con estas partes se propone construir la base del termómetro que tendrá movimiento únicamente sobre el eje "y", para posicionar el termómetro alineándolo a la salida del dispositivo tipo cañón lo que permitirá medir las temperaturas de manera segura y con la mayor precisión posible.

#### **6. Normatividad.**

**• NMX-Z-55-IMNC-55:** Vocabulario internacional de metrología-conceptos fundamentales y generales, y términos asociados (VIM). que da pie para dimensionar el diseño de la base y las mediciones de temperatura.

**• NOM-005-SCFI-2005:** Instrumentos de medición y despacho de gasolina y otros combustibles líquidos. será base para las mediciones de los combustibles a utilizar.

**• NOM-008-SCFI-2002:** Esta Norma Oficial Mexicana tiene como propósito establecer un lenguaje común que responda a las exigencias actuales de las actividades científicas, tecnológicas, educativas, industriales y comerciales, al alcance de todos los sectores del país. Proporciona una guía para la redacción del reporte del proyecto de manera clara y precisa y para documentar las actividades a realizar durante el proyecto.

**• NOM-040-SCFI-1994:** Esta Norma Oficial Mexicana establece las especificaciones y métodos de prueba que deben cumplir los instrumentos para medir longitud, con alcance de medición de 1 m hasta 2 m para uso comercial e industrial. Nos basaremos en esto para las pruebas de medición de temperaturas que se llevará a cabo en un rango menor a 2 m.

## **7. Cronograma de Actividades**

**UEA para la que se solicita autorización:**

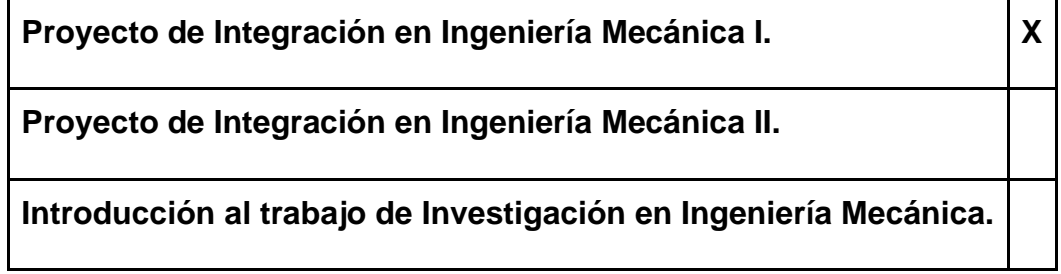

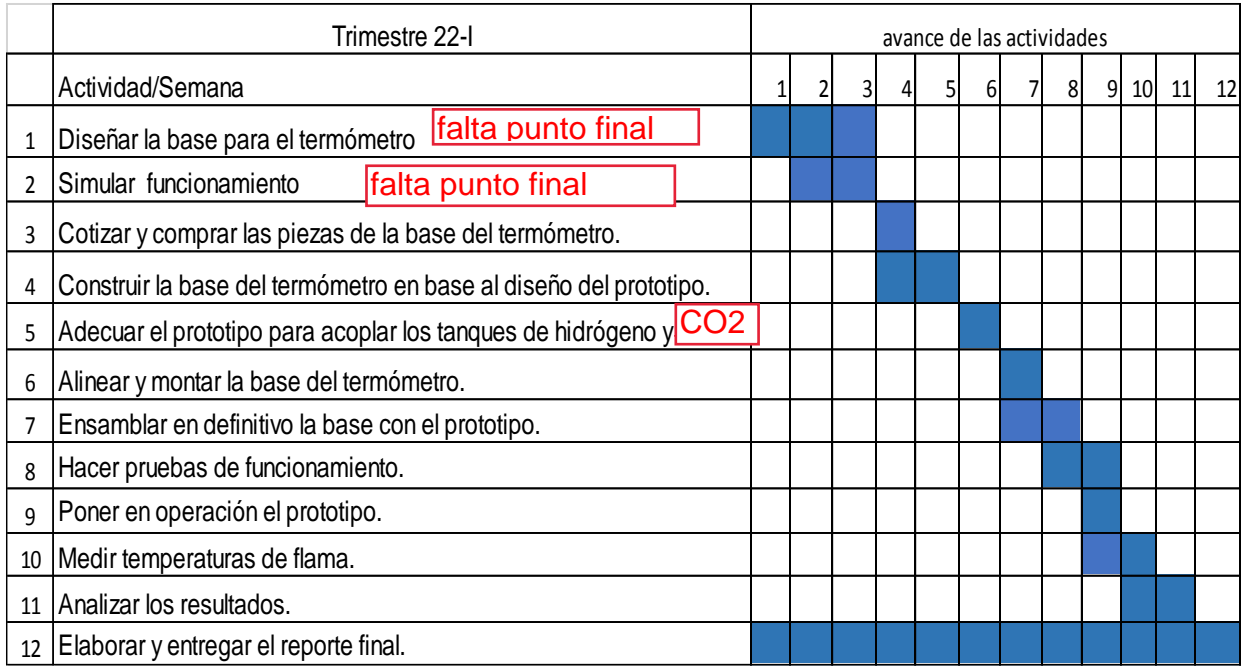

# **8. Entregables.** Reporte final con desgloses y anexos; prototipo modificado.

# **9. Referencias Bibliográficas.**

- [1] Antony Eliseo Yepes Osorio, 2014 "Medición experimental de la velocidad de llama de mezclas aire-propano mediante el método del ángulo de cono proyecto" Universidad Tecnológica de Pereira, Facultad de Tecnologías, Escuela de Tecnología Mecánica Pereira, Colombia.
- [2] Juan Carlos Hernández López, 2014 "Hipercombustión de combustible hidrogenado con dióxido de carbono como comburente." Proyecto de

integración de Ingeniería mecánica, Universidad Autónoma Metropolitana, México.

- [3] José Alberto Granados Martínez, 2016 "Diseño y construcción de un sistema de alimentación de combustible-comburente para una cámara de ignición por arco eléctrico." Proyecto de integración de Ingeniería mecánica, Universidad Autónoma Metropolitana, México.
- [4] Castillo Mejía, David, Jose-Angel Dávila Gómez, Zeferino Damián Noriega, 2011 "Cálculo de la temperatura adiabática de la combustión real simulada", Memorias (ISBN: 978-607-477-667-6), CIMEEM-2011. Volumen 4(1), páginas 139-146. Querétaro, México.
- [5] Castillo Mejía, David y Jose-Angel Dávila Gómez, 2011 "Temperatura adiabática y equilibrio químico de la Combustión real, influencia del hidrógeno presente", 20 Conferencia Internacional de Química; Universidad de Oriente, Santiago, Cuba.
- [6] Rafael Antonio Muñoz Lozano, 2021 "Presencia del hidrógeno en reacciones Bosch y Sabatier con oxidante carbónico (CO2) y arco eléctrico en instalación tipo cañón". Propuesta de proyecto de integración de Ingeniería química, Universidad Autónoma Metropolitana, México.
- [7] Amanta, Luis., Endara, Carlos, Bastidas, Danilo, Proaño, Andrés. Villarreal, Carlos A.,2017 "DISEÑO Y CONSTRUCCIÓN DE LA BASE PARA EL BRAZO ROBÓTICO "UTN" Carrera de Ingeniería en Mecatrónica, Universidad Técnica del Norte Ibarra, Ecuador.
- **10. Terminología.** No aplica.

**11. Infraestructura.** Laboratorio de Hidráulica, Química y dé Termofluidos del Depto. de Energía, los días lunes, miércoles y viernes, además de poder emplear otras instalaciones asociadas al área de Termofluidos y de Tecnologías **Sustentables** 

- **12. Asesoría Complementaria.** No Aplica.
- **13. Publicación o difusión de resultados.** No aplica.

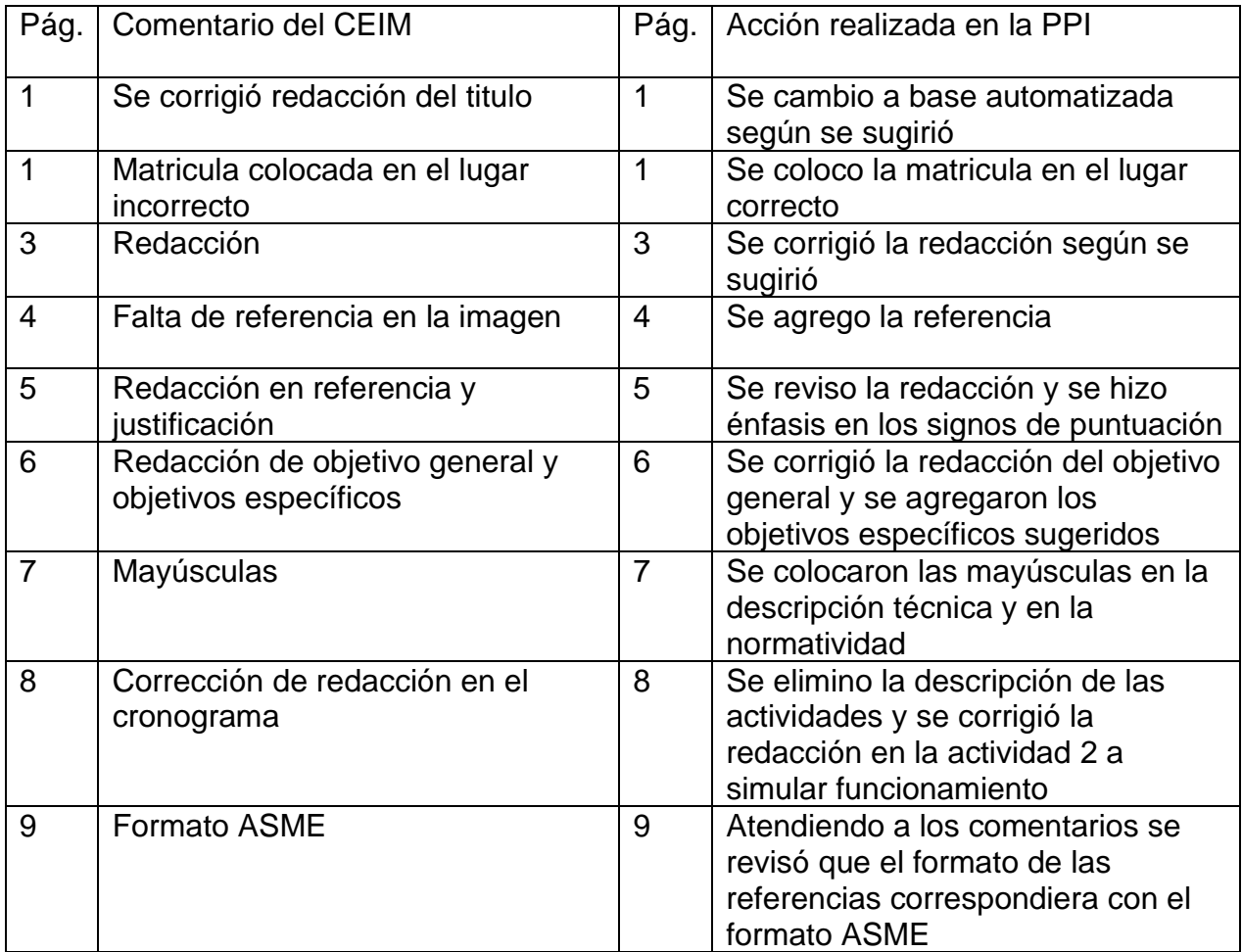